#### **VERBALE**

Il verbale sintetizza tutte le informazioni e le attività relative alla presente RdX tra cui quelle relative alla configurazione, agli Operatori Economici coinvolti, ai messaggi scambiati e a tutte quelle attività che riguardano la valutazione delle risposte. La parte finale è relativa alla finalizzazione della negoziazione, inclusi eventuali contratti associati.

## **DETTAGLIO Cartella di Gara**

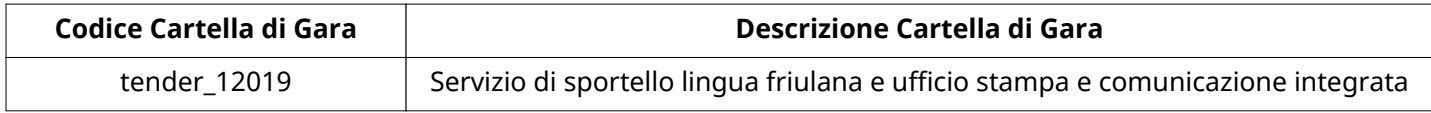

#### **Impostazioni**

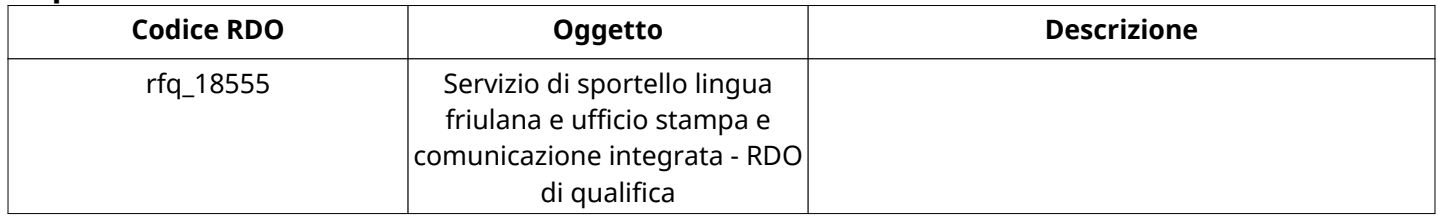

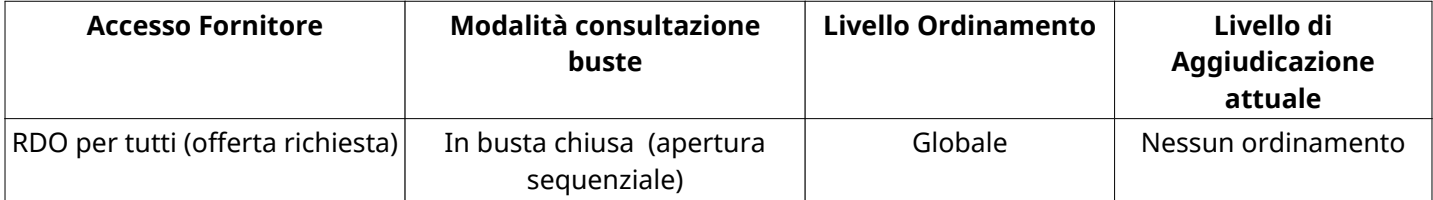

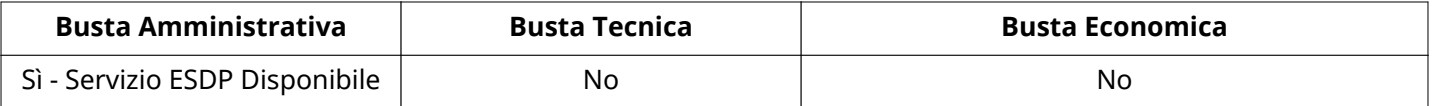

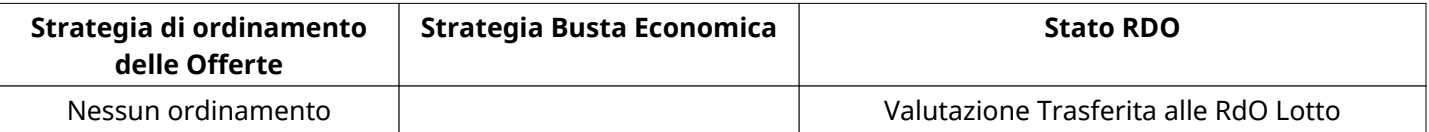

#### **Tipo RDO nella Multilotto**

Solo Qualifica

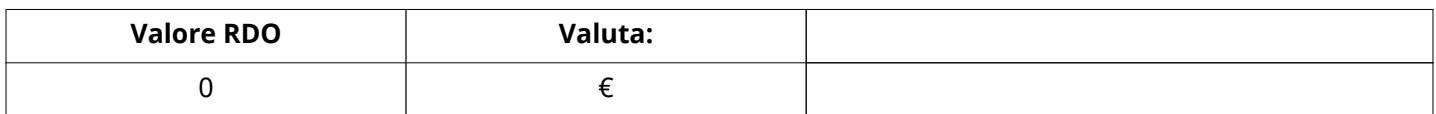

## **ATTRIBUTI RDO**

Tipologia RdO **Richolas Experimental Anti-America** RdO di Qualifica (Multilotto)

#### **RICHIESTE DI ACQUISTO ASSOCIATE A RICHIESTA DI OFFERTA**

Non sono presenti elementi da mostrare.

#### **INFORMAZIONI TEMPORALI**

Data di Approvazione per la Pubblicazione **1988** 09/10/2020 19:19

Data e Ora di Chiusura 20/11/2020 18:00

Verbale creato da: Area Verbale, il: 23/11/2020 11:03

Inizio Fase di Valutazione delle offerte: 23/11/2020 10:14

Valutazione iniziata da: William Cisilino

Termine ultimo per la manifestazioni di interesse N ore prima della scadenza  $\Omega$ 

#### **RISPOSTE**

L'area sintetizza tutte le attività relative agli Operatori Economici coinvolti in questa RDx, oltre all'analisi delle loro risposte, ai fini di informare quale Operatore Economico si è scelto di invitare, quale Operatore Economico ha effettivamente risposto, chi è stato escluso e per quale ragione.

## **RIEPILOGO RISPOSTE**

Numero dgli Operatori Economici Invitati: 10 Numero dgli Operatori Economici che hanno rifiutato l'invito: 1 Numero di operarori economici esclusi in fase di Ricognizione 0 offerte: Numero dgli Operatori Economici ammessi alle fasi successive 1 di valutazione: Numero di operatori economici esclusi in fase di Valutazione Amministrativa:  $\Omega$ 

## **Lista di fornitori invitati**

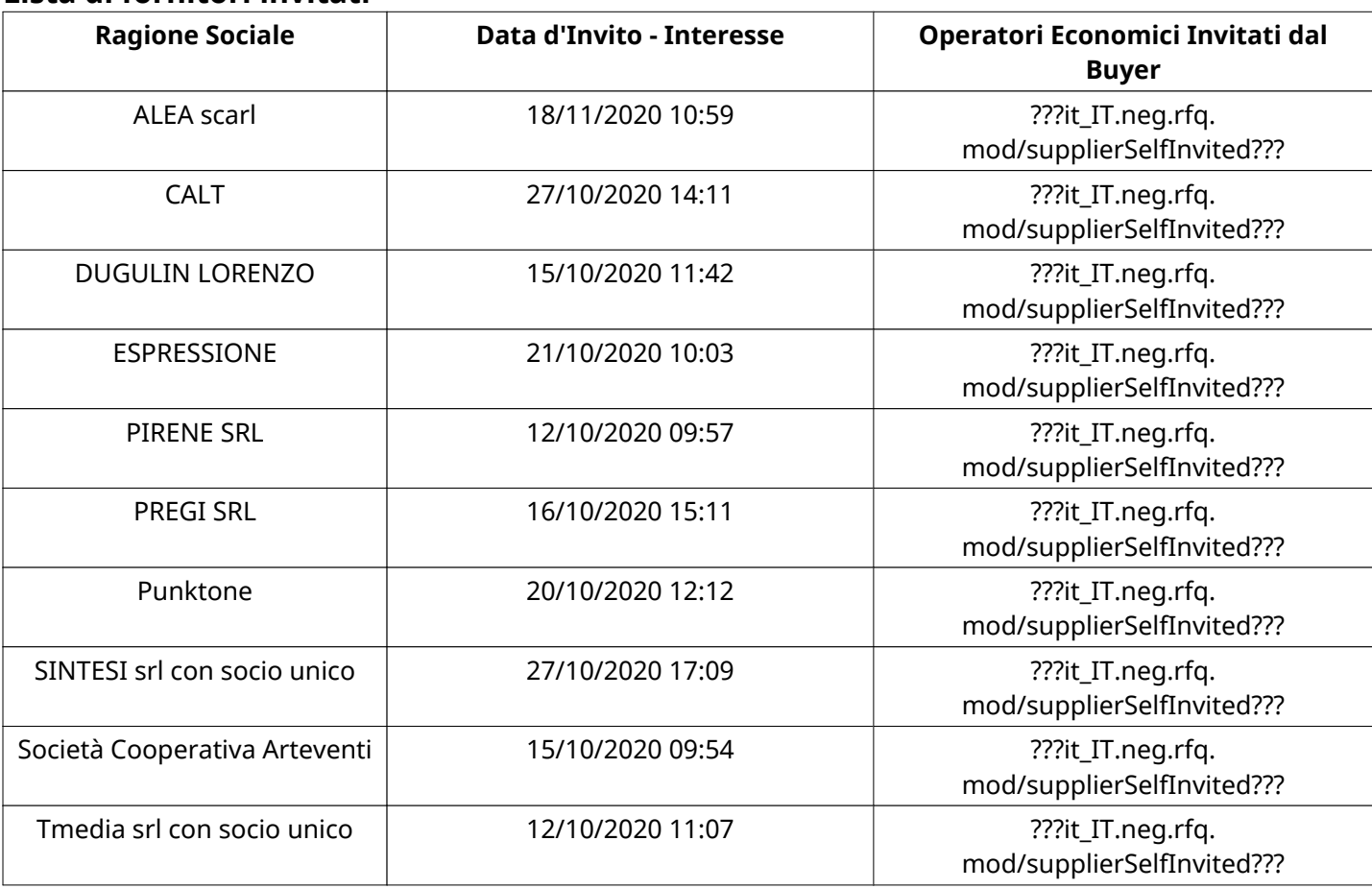

#### **ELENCO Operatori Economici CHE HANNO DECLINATO L'INVITO**

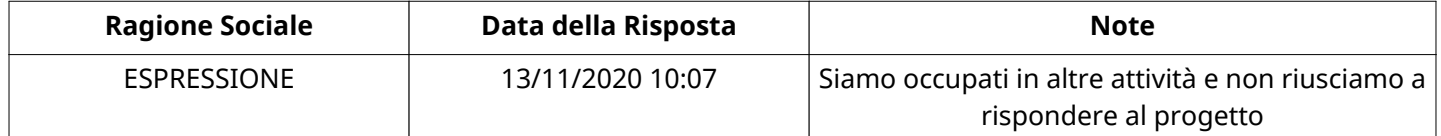

Pagina 2 di 10

### **ELENCO DELLE RISPOSTE Operatori Economici ESCLUSE**

Non sono presenti elementi da mostrare.

#### **ELENCO Operatori Economici AMMESSI ALLE FASI SUCCESSIVE DI VALUTAZIONE:**

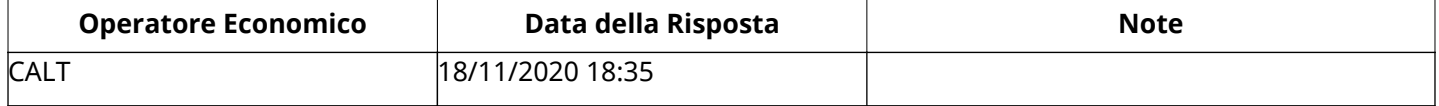

Non ci sono Operatori Economici organizzati in Raggruppamenti Temporanei d'Impresa per questa RFx.

#### **Amministrativa**

Quest'area riassume tutte le attività svolte dal Gruppo di Valutazione creato per valutare le risposte relative alla Busta amministrativa. L'attività svolta comporta la verifica delle risposte ammesse a questa fase, coerentemente con quanto richiesto dalla presente negoziazione e può concludersi con l'esclusione di alcuni operatori economici a causa di requisiti mancanti o malinterpretati. In primo luogo sono riportate le informazioni relative alla configurazione del gruppo e le tempistiche con cui si sono svolte le attività. In seguito sono riportati i dati dell'area Amministrativa sottoposta a valutazione, eventuali commenti inseriti nel sistema ed le statistiche relative alle attività di ogni membro.

#### **RISPOSTE DI QUALIFICA DISPONIBILI PER LA VALUTAZIONE**

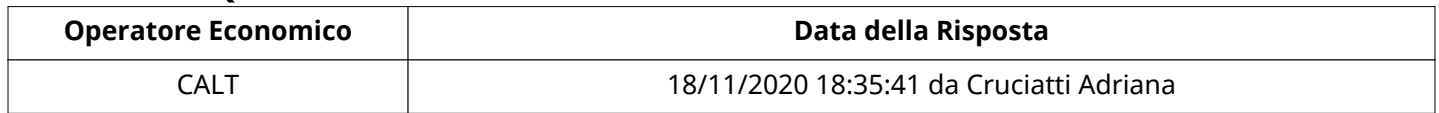

## **APERTURA BUSTA AMMINISTRATIVA**

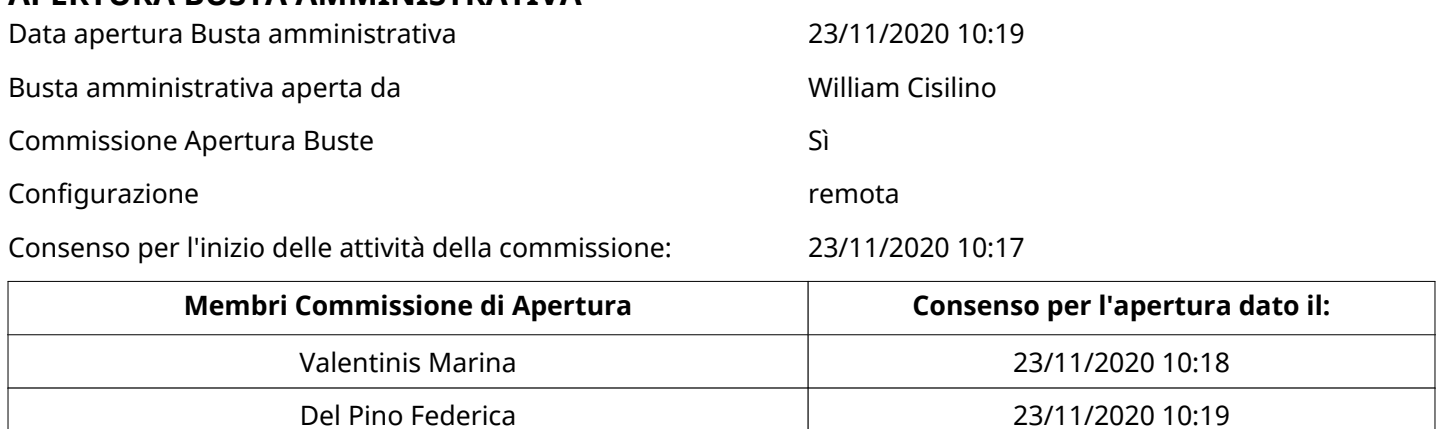

#### **Busta amministrativa**

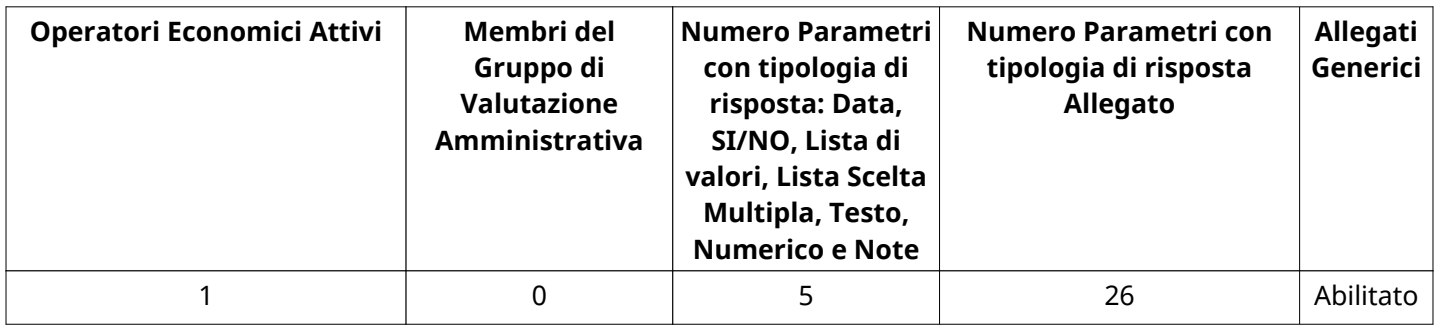

### **DETTAGLI VALUTAZIONE DISPOSTE AMMINISTRATIVE**

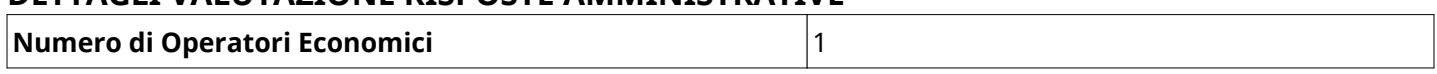

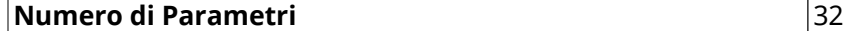

h

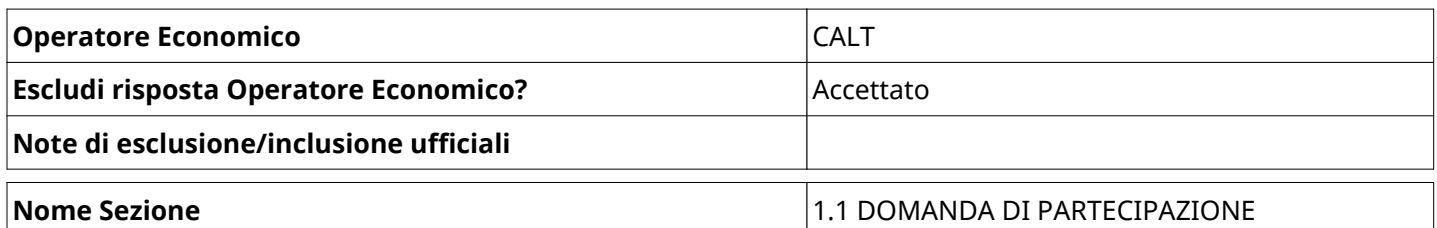

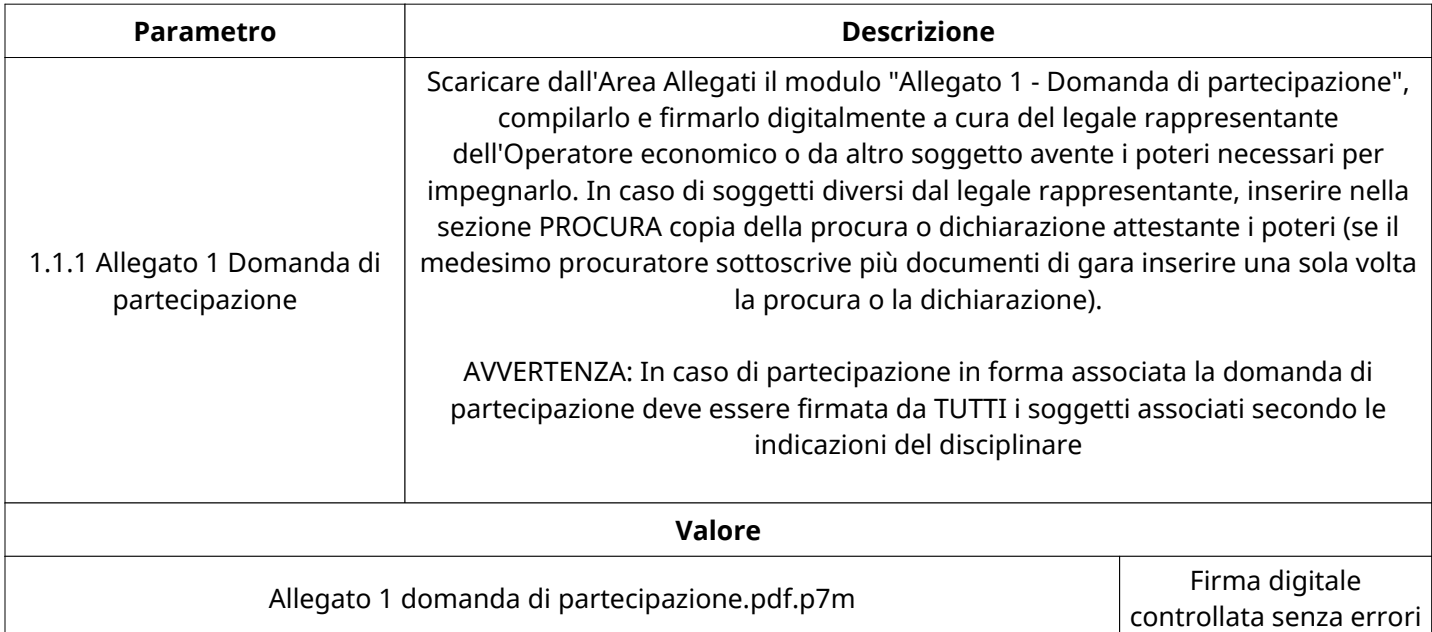

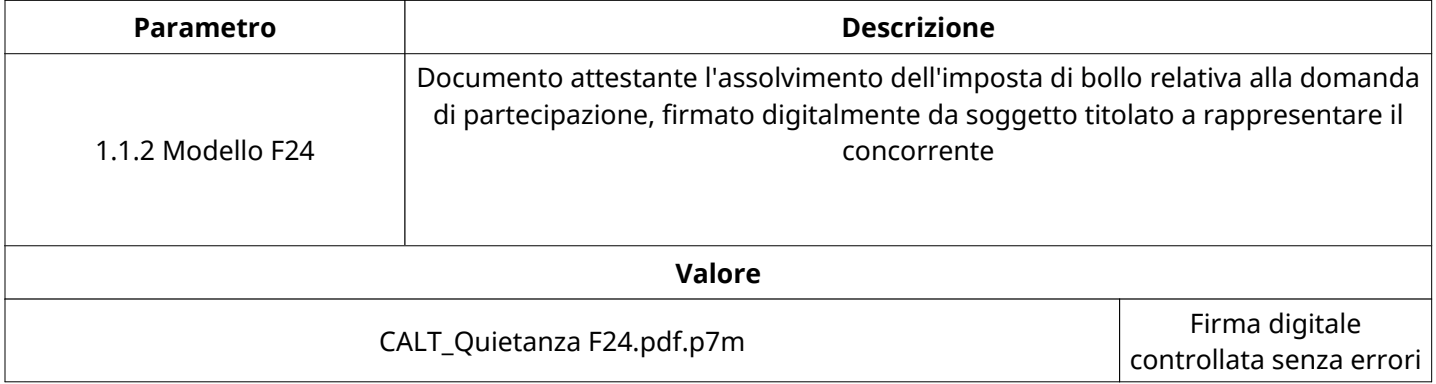

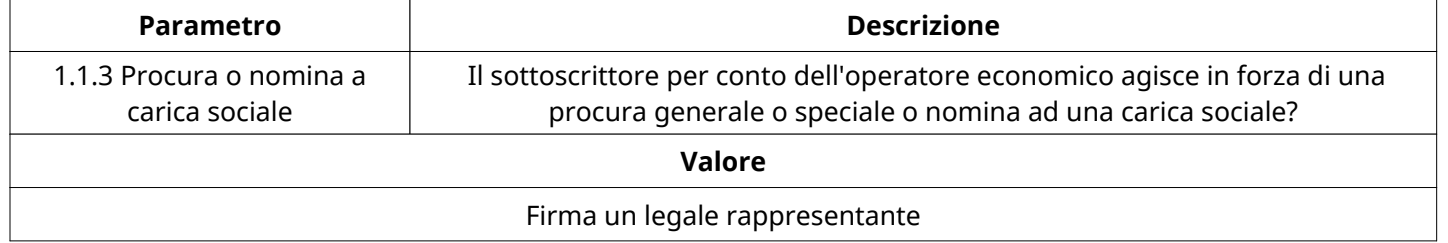

![](_page_3_Picture_166.jpeg)

 $\overline{\phantom{a}}$ 

![](_page_4_Picture_173.jpeg)

![](_page_5_Picture_152.jpeg)

![](_page_6_Picture_175.jpeg)

## **GRUPPO DI Valutazione Amministrativa**

Non sono presenti elementi da mostrare.

## **ATTIVITA' GRUPPO DI Valutazione Amministrativa**

![](_page_6_Picture_176.jpeg)

#### **CONGELAMENTO VALUTAZIONE AMMINISTRATIVA**

![](_page_6_Picture_177.jpeg)

#### **ESITO Valutazione Amministrativa**

![](_page_6_Picture_178.jpeg)

## **FINALIZZAZIONE RICHIESTA DI OFFERTA**

Quest'area sintetizza le decisioni finali di aggiudicazione e riporta eventuali commenti dagli utenti coinvolti.

# **RIFIUTO Operatore Economico A LIVELLO LOTTO**

Non sono presenti elementi da mostrare.

## **COMMENTI DI AGGIUDICAZIONE**

Non sono presenti elementi da mostrare.

### **PROCESSO DI FINALIZZAZIONE RDO**

![](_page_7_Picture_246.jpeg)

#### **LOTTI RDO associati**

![](_page_7_Picture_247.jpeg)

## **AGGIUDICAZIONE: Valutazione trasferita in RDO associata**

![](_page_7_Picture_248.jpeg)

## **RDO ASSOCIATE**

Non sono presenti elementi da mostrare.

## **ASTE ASSOCIATE**

Non sono presenti elementi da mostrare.

#### **CONTRATTI ASSOCIATI**

Non sono presenti elementi da mostrare.

## **STORICO DEGLI STATI**

![](_page_7_Picture_249.jpeg)

![](_page_8_Picture_311.jpeg)

# **EMAIL INVIATE**

![](_page_8_Picture_312.jpeg)

![](_page_9_Picture_98.jpeg)

#### **MESSAGGI INVIATI**

Non sono presenti elementi da mostrare.

## **MESSAGGI RICEVUTI**

Non sono presenti elementi da mostrare.

## **MESSAGGI INOLTRATI**

Non sono presenti elementi da mostrare.